/畫

 $\leftarrow$ 

 $\sqrt{\frac{m}{n}}$ 

 $\leftarrow$ 

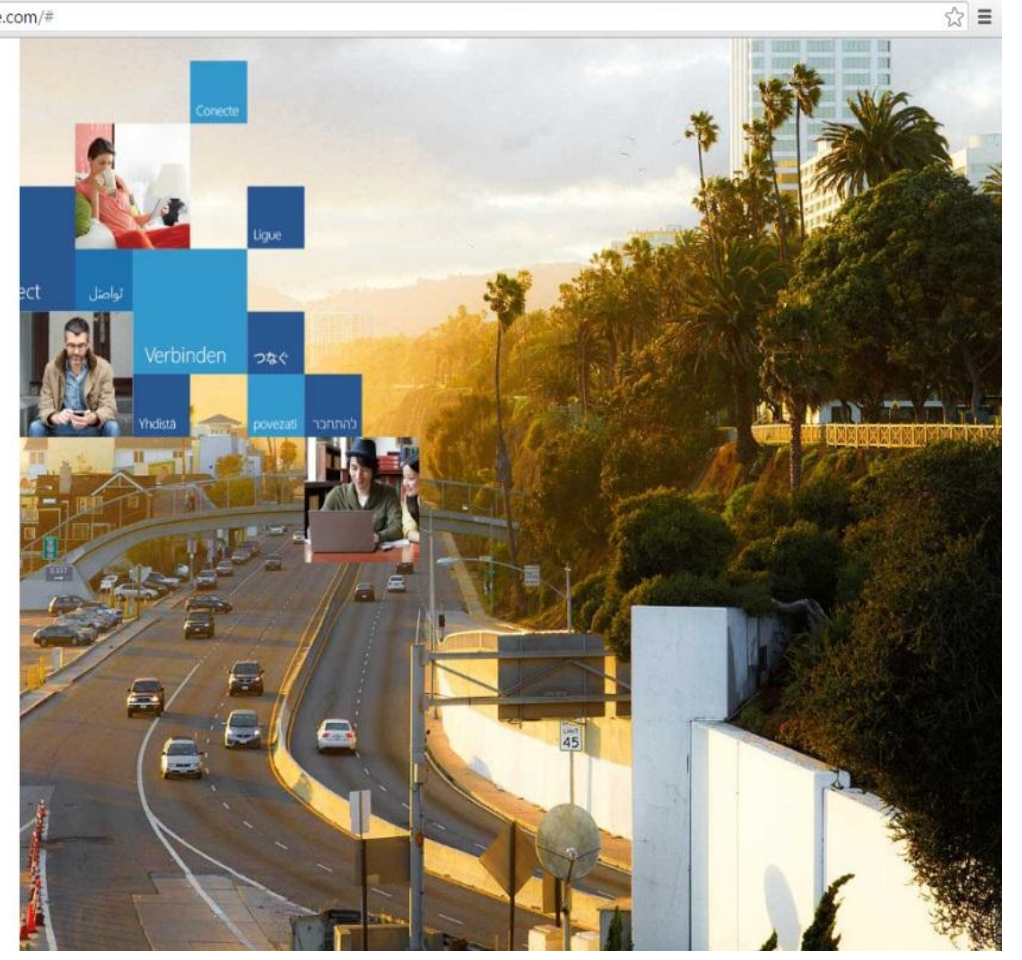

بعد ادخال اسم المستخدم وكلمة المرور سيطلب منك اختيار كلمة مرور جديدة

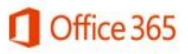

حساب العمل أو المؤسسة التعليمية أو حساب Microsoft شخصي

بريد إلكثروني أو هاتف كلمة المرور

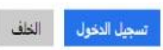

ها يتعذر عليك الوصول إلى حسابك؟

ليس لديك حساب تم تعيينه بواسطة العمل أو المؤسسة التطيعية التابع لها؟<br>تسجيل الدخول باستخدام حساب Microsoft

Microsoft @ Microsoft 2016 شروط الاستخدام - الخصوصية وملقات تعريف الارتباط

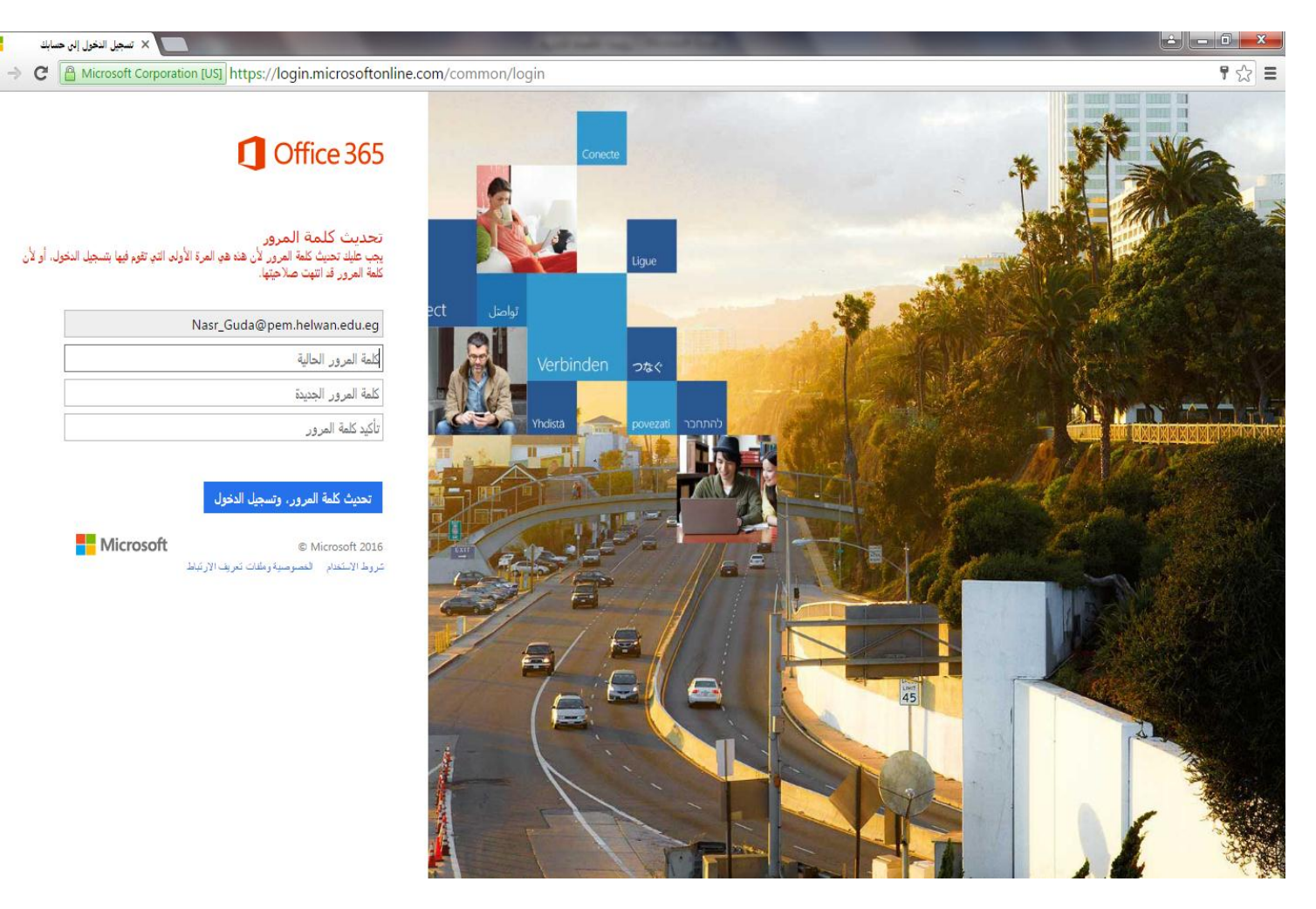